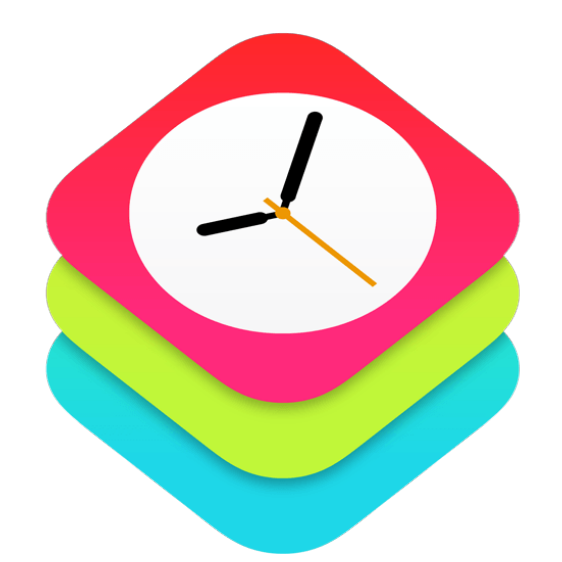

### WatchKit Intro by Example

Michael Bischof - CocoaHeads Aachen - 30.04.2015

### **Outline**

- What does WatchKit offer?
- App Extensions
- WatchKit App architecture
- WatchKit Essentials
- Demo

### What does WatchKit offer?

- Get your apps ready for Apple Watch!
- Create:
	- WatchKit App
	- **Glance**
	- Notification (short / long)

## App Extensions

- Introduced in iOS 8
- Interact with App
- Only active when in use

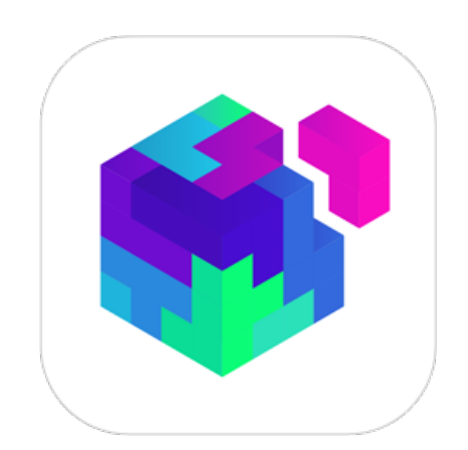

### App Extensions

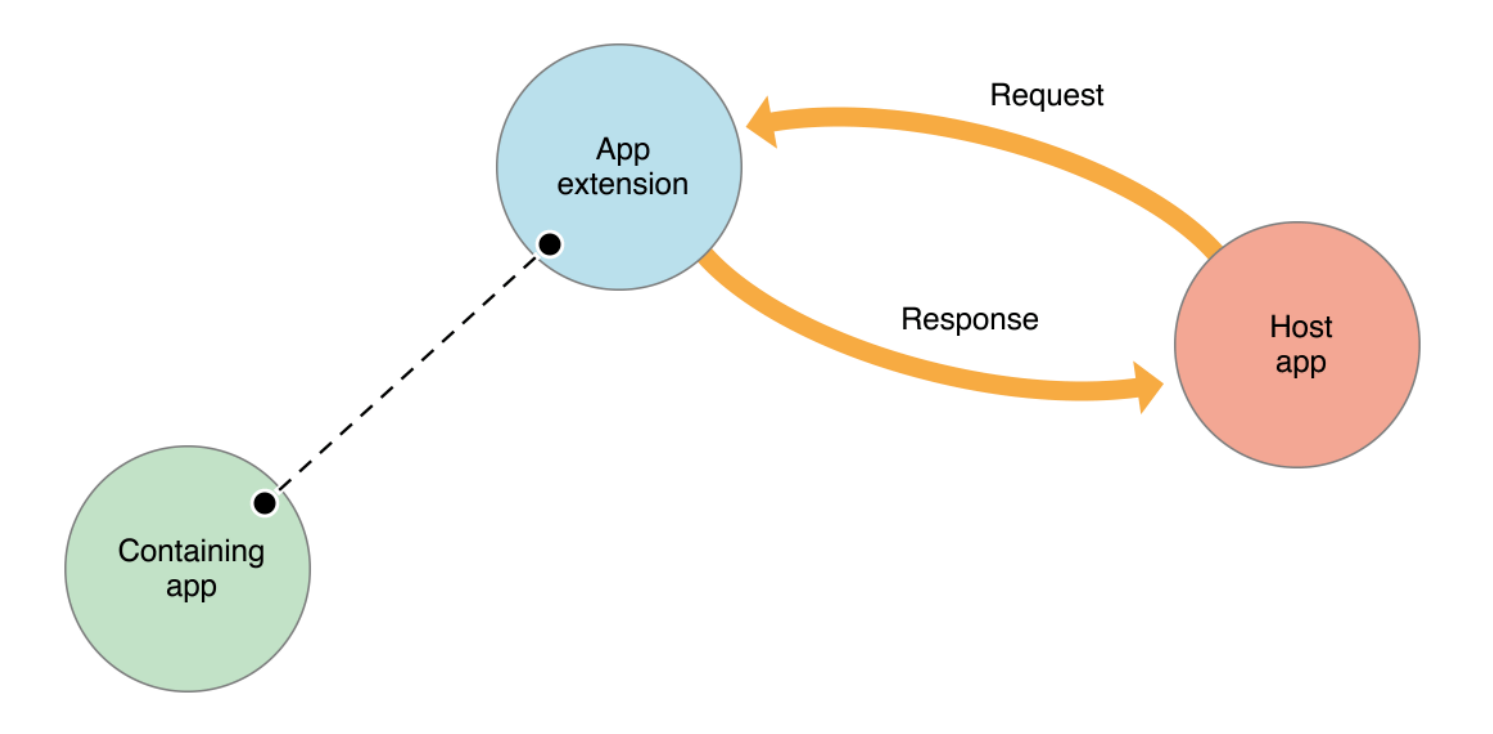

### App Extensions

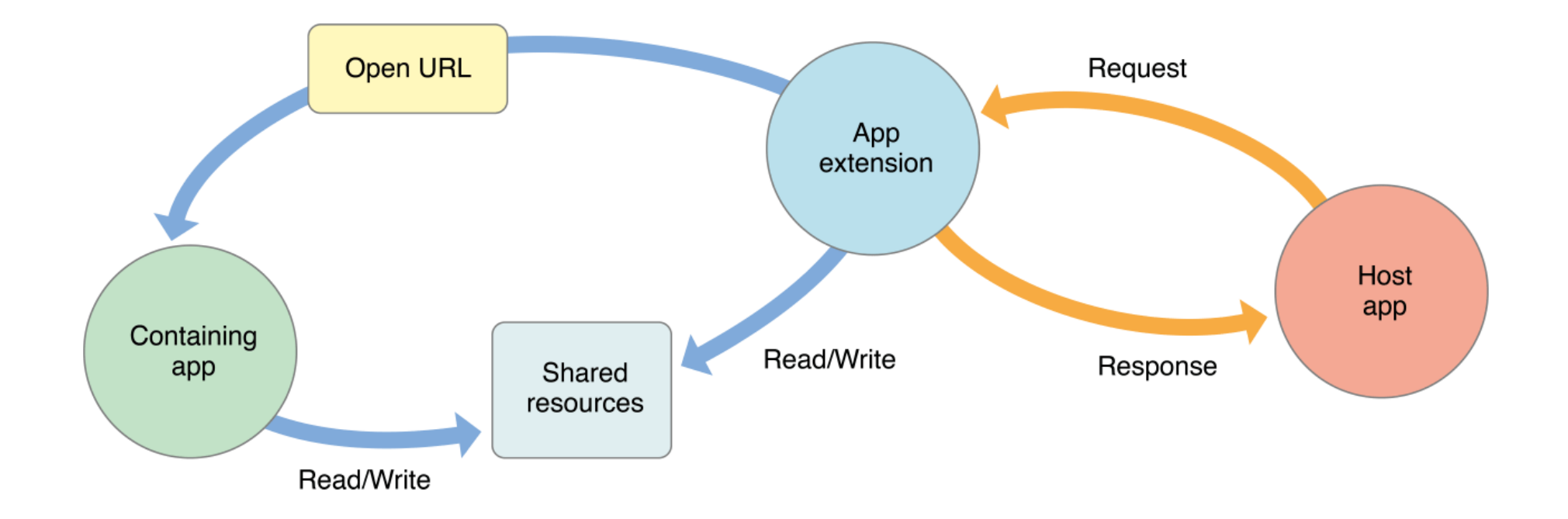

## App Extension Examples

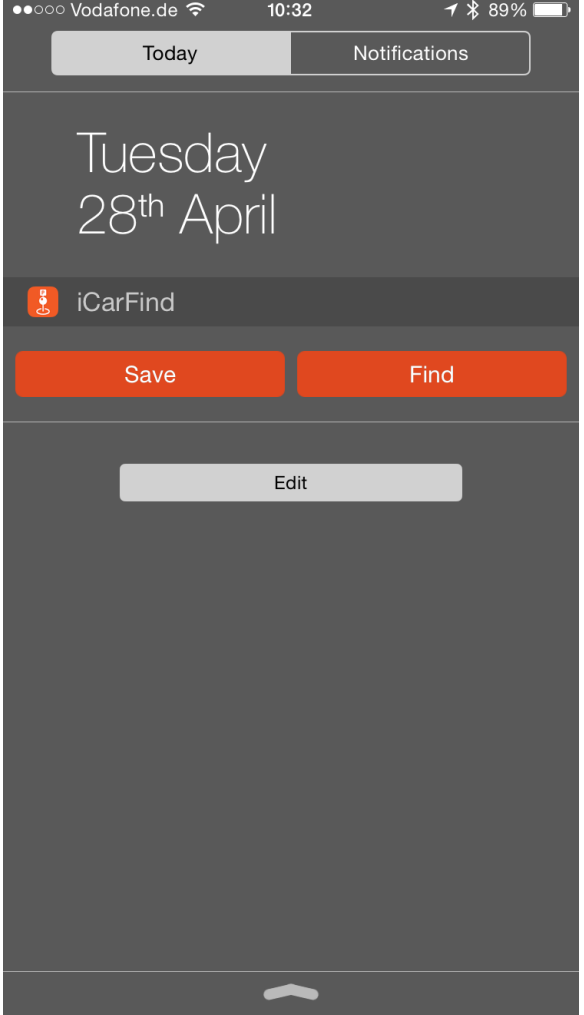

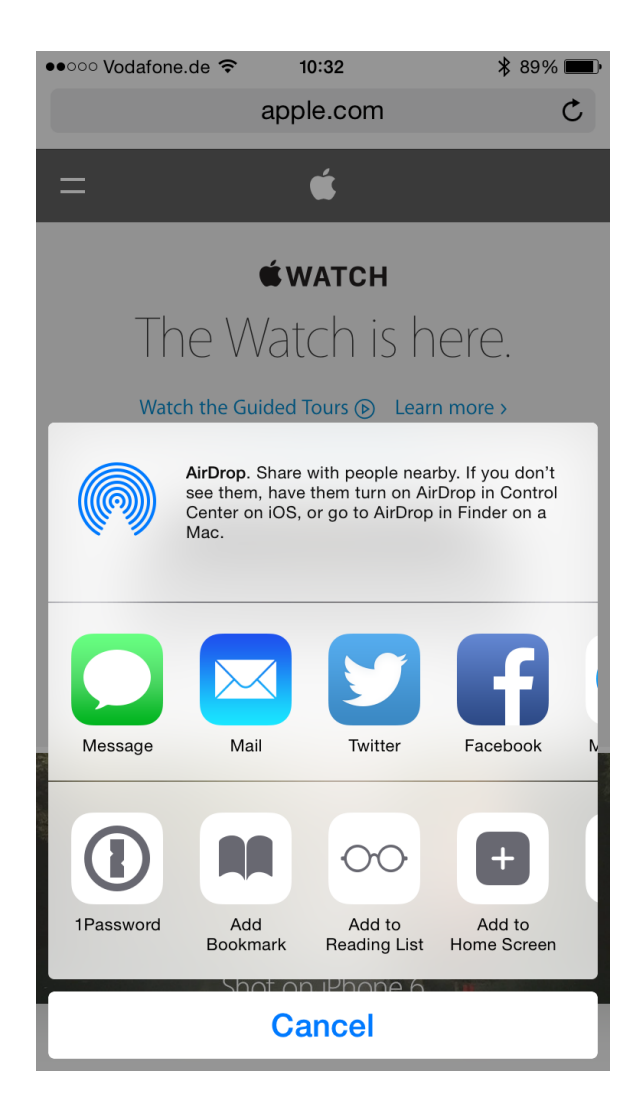

WatchKit App Architecture

### WatchKit App Architecture

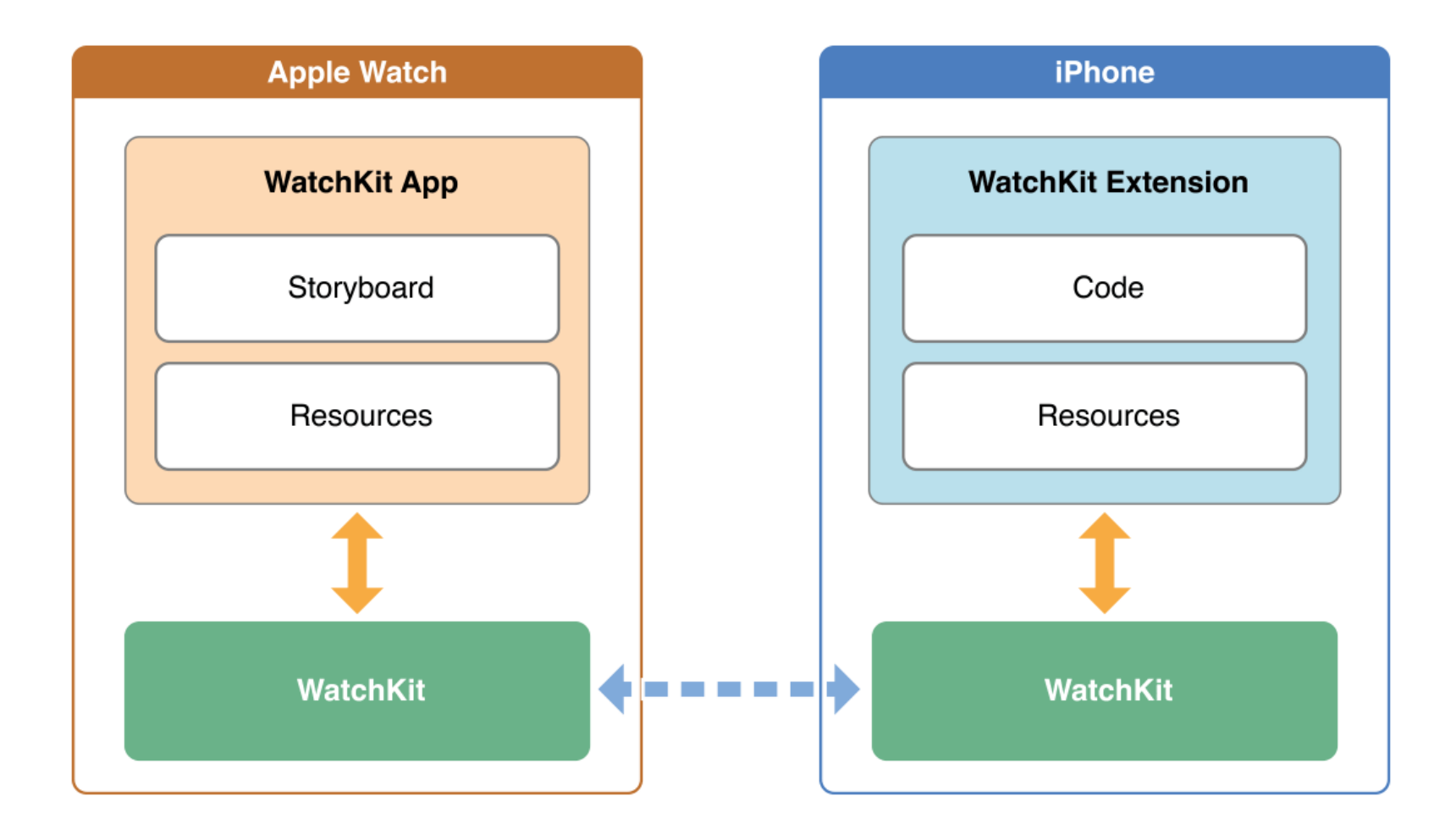

### Communication between WatchKit and iPhone app

- shared app data accessible using app groups
- openParentApplication:reply:
- handleWatchKitExtensionRequest
- Notifications

### WatchKit Essentials

### WatchKit App

### Page-Based Hierarchical

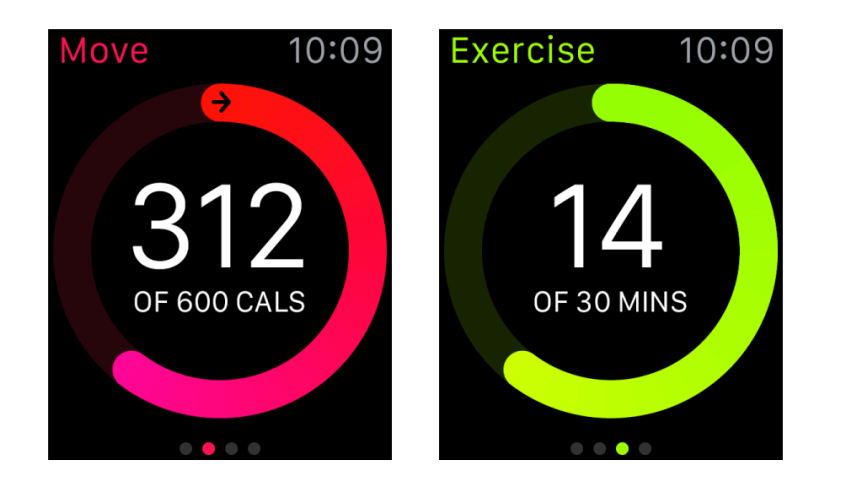

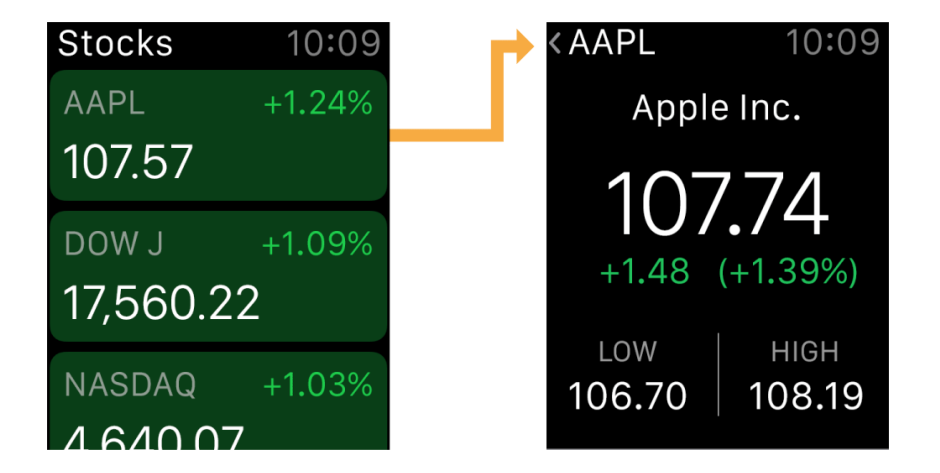

### WatchKit interaction

- interaction limited
	- button
	- table
	- switch
	- slider
	- dictation
	- Force Touch

### Glance

- User can not interact with Glance
- Touching a glance opens its WatchKit App

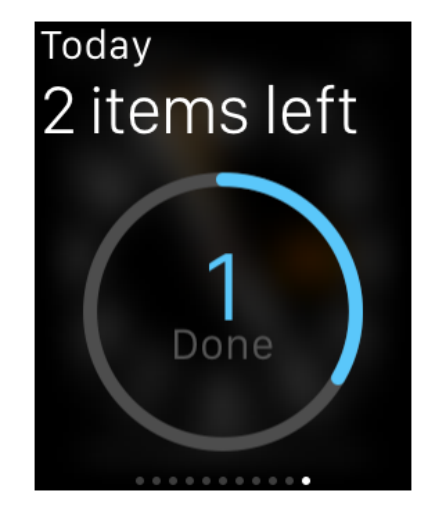

### Notification

- Short
- Long
	- Static
	- Dynamic

### Short

- Can not be manipulated
- Shows app icon and brief description of notification

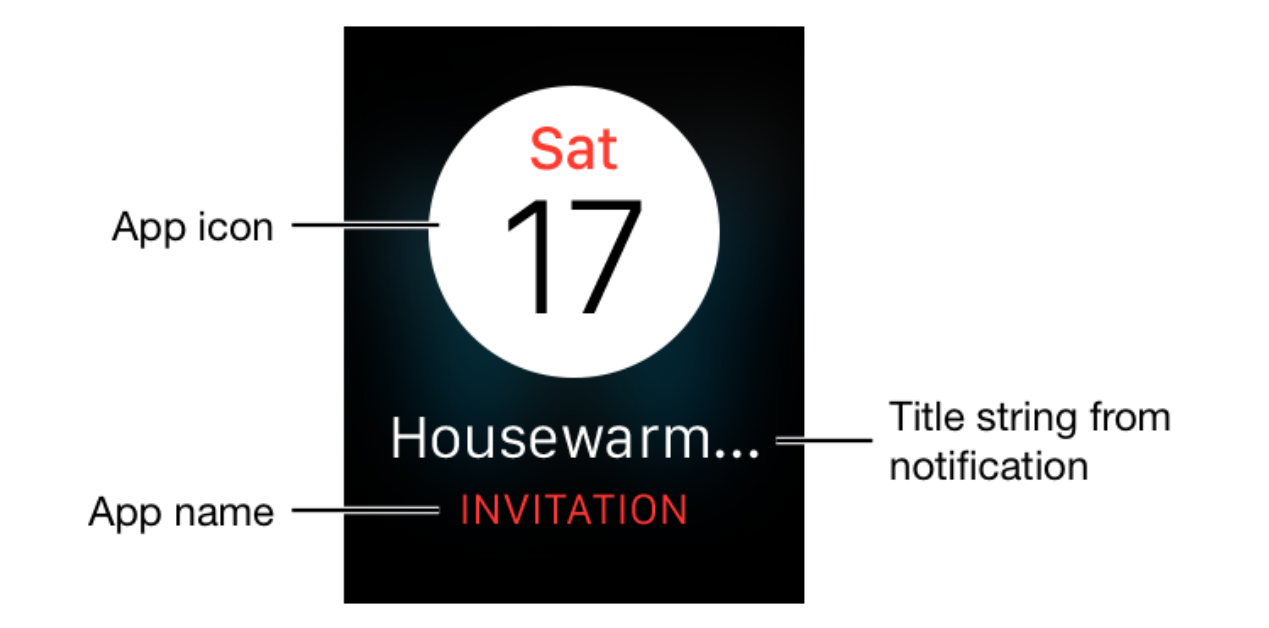

# Long

- **Static** 
	- Default notification
	- Works like normal iPhone notification
	- iPhone decides where to show notification
	- ActionButtons added using **UIUserNotificationSettings**
	- Only images out of bundle available

# Long

- Dynamic
	- Ability to update UI with data not coming from the notification
	- Get data from host app (Example: pictures)
	- Try to avoid dynamic notifications
		- iPhone shows static if Apple Watch power is low

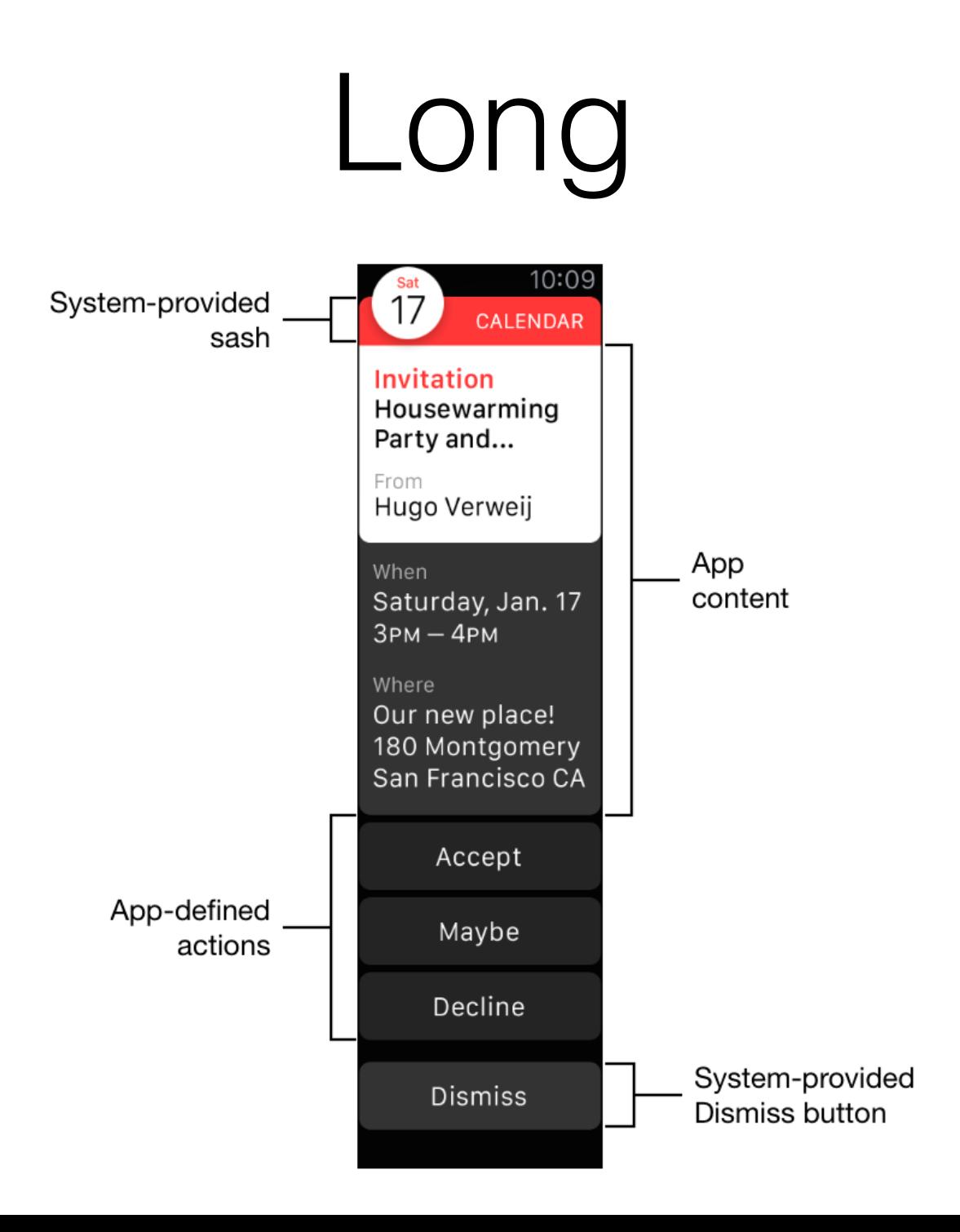

### ActionButtons

- Are handled using handleActionWithIdentifier:
- Actions can be processed in the foreground or the background
- Foreground —> WatchKit App
- Background —> iPhone App

## Summary

- WatchKit App is only an extension (for now)
- does not work without iPhone
- interaction limited
- no access to sensors

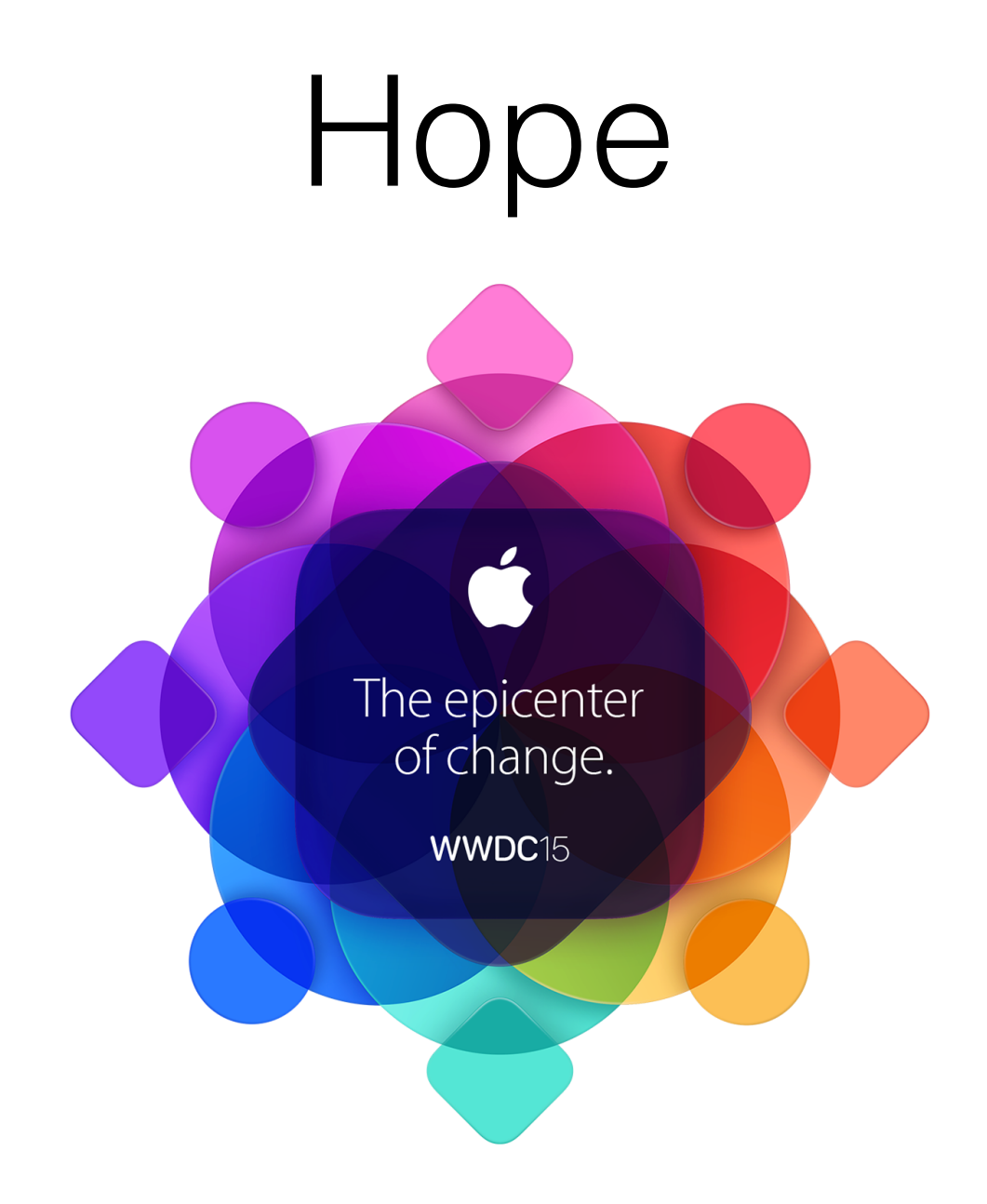

Apple Worldwide Developers Conference. June 8-12, San Francisco.

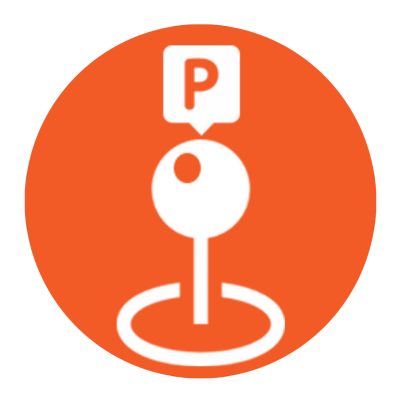

### Apple Watch Example App

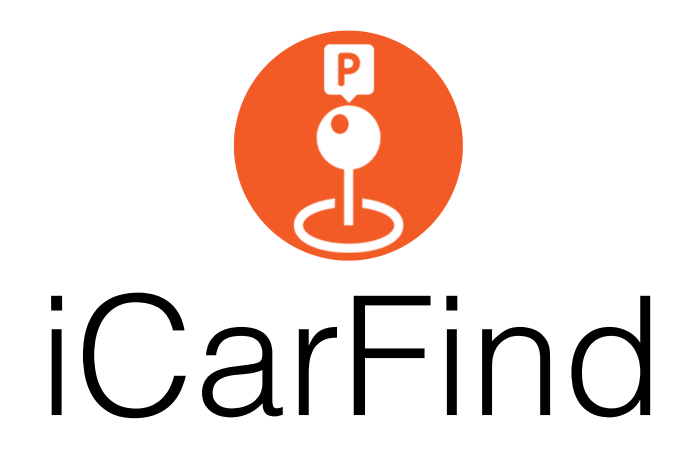

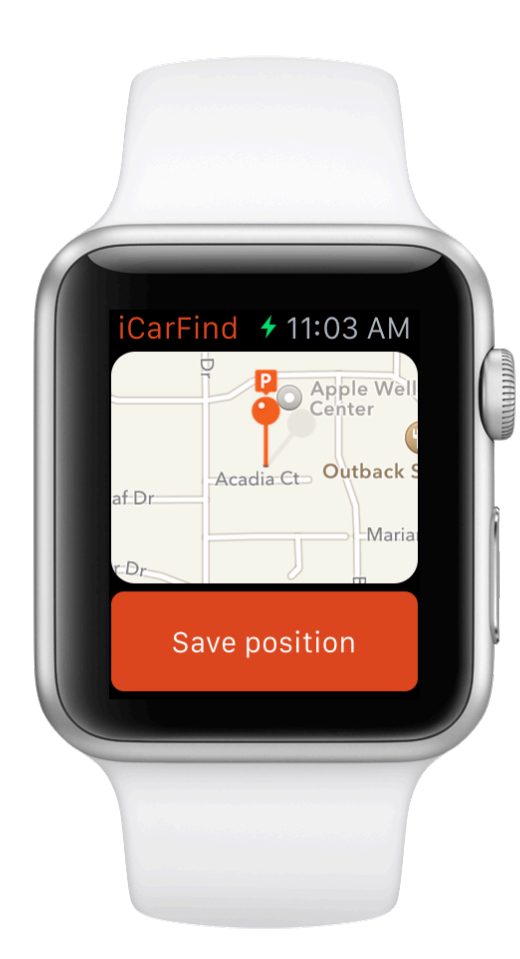

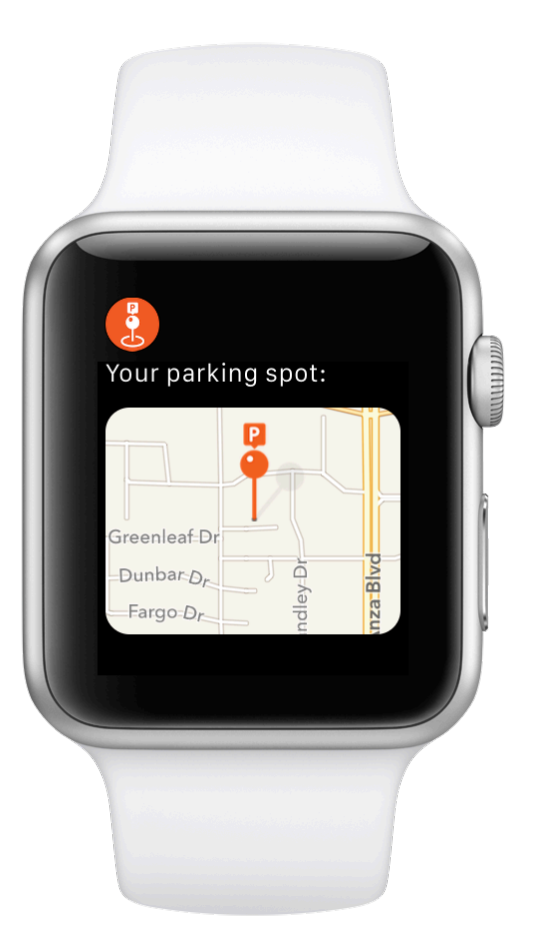

Questions?